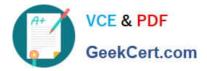

# A2150-195<sup>Q&As</sup>

Assess: IBM Security QRadar V7.0 MR4 Fundamentals

## Pass IBM A2150-195 Exam with 100% Guarantee

Free Download Real Questions & Answers **PDF** and **VCE** file from:

https://www.geekcert.com/a2150-195.html

100% Passing Guarantee 100% Money Back Assurance

Following Questions and Answers are all new published by IBM Official Exam Center

Instant Download After Purchase

100% Money Back Guarantee

😳 365 Days Free Update

800,000+ Satisfied Customers

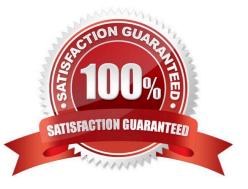

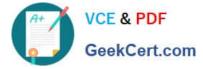

### **QUESTION 1**

Which four fields are used when importing assets from a CSV file?

- A. IP, Name, Weight. Description
- B. IP. Port, MAC Address, Weight
- C. IP, Port. MAC Address. Description
- D. IP, User, Host Name, Service Version

Correct Answer: A

#### **QUESTION 2**

Which two pages or tabs are added to the IBM Security QRadar V7.0 MR4 (QRadar) Log Management product after it has been upgraded to QRadar SIEM? (Choose two.)

- A. Admin
- B. Reports
- C. Offenses
- D. Dashboard
- E. Network Activity
- Correct Answer: CE

#### **QUESTION 3**

In the default Log Activity screen the right-click > False Positive menu is available in which column?

- A. In every column
- B. In every column header
- C. In every column except time
- D. In only the source and destination IP addresses columns

Correct Answer: C

#### **QUESTION 4**

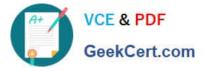

When working with rules, why do some rules specify QID values and some specify events?

- A. Only low and high level categories can be specified within rules.
- B. It is a matter of convention; QIDmap and event names are the same.
- C. Event names are more precise; multiple events can be to the same QIDmap entry.
- D. QID values are more precise; multiple QIDmap entries can be to same event name.

Correct Answer: D

### **QUESTION 5**

How does IBM Security QRadar V7.0 MR4 (QRadar) use the information from vulnerability scanners?

- A. The internal QRadar vulnerability scanner provides reports for auditors.
- B. The results are used by QRadar to automatically patch and update the asset.
- C. The information can be used to determine if an asset is vulnerable to an exploit.
- D. Systems on which vulnerabilities are found are automatically monitored more closely.

Correct Answer: C

Latest A2150-195 Dumps A2150-195 VCE Dumps A2150-195 Practice Test